## RACF® and the Parallel Sysplex A RACFers View of the z/OS® Parallel Sysplex®

Mark Nelson, CISSP®, CSSLP® z/OS Security Server (RACF®) Design and Development markan@us.ibm.com IBM® Poughkeepsie

14 October 2021

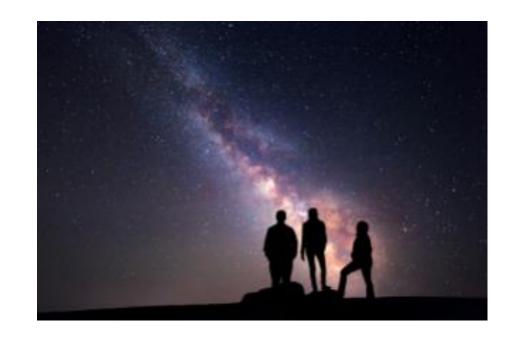

## RACF and the Parallel Sysplex - Agenda

- An overview of the RACF data base and its structure
- An overview of the Sysplex Technologies
- How and why RACF uses these Sysplex Technologies

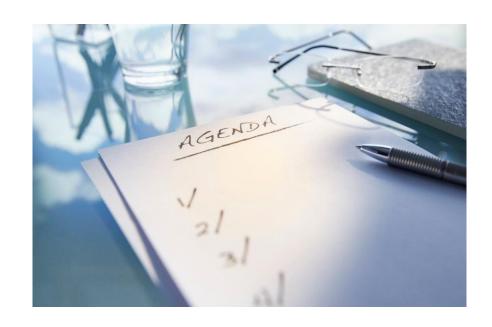

## Introduction to the RACF Data Base

### What is the RACF Database?

- Storage location for the vast majority of RACF's operational and control information.
- Can be configured with an on-line backup
- Can consist of a single data set or it can be split across multiple data sets.
- Has its own high-speed data access mechanism
- Has its own serialization mechanisms (not SYSDSN ENQs)

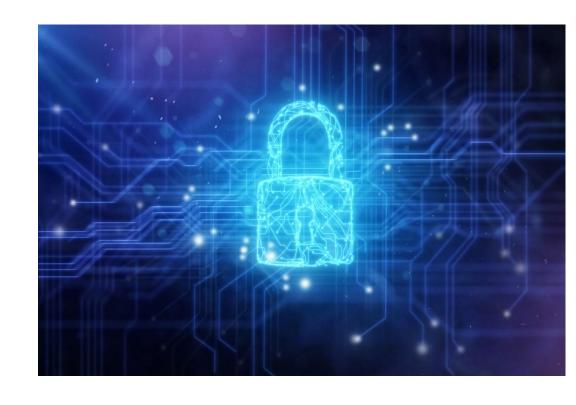

### RACF Data Base Contents

#### The RACF database contains:

- System settings (SETROPTS) such as which classes are active/RACLISTed/etc., password options
- User, group, data set, and other resource definitions (profiles)
- Index information to quickly locate profiles
- Meta data (templates) that define the fields within profiles
- Control information for the RACF data base

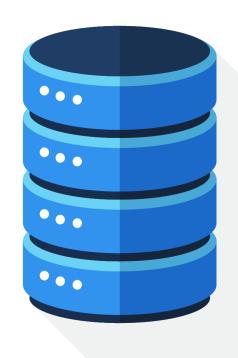

### RACF Data Base Contents...

- All of the information in the RACF data base is located by RACF using the relative byte address (RBA) of the data
  - The RBA is the offset of the information from the RBA 0, the start the data set
  - Certain RBAs are "defined by the RACF architecture":
    - RBA X'00000000000': The most important block in any RACF data set **The inventory control block (ICB).**
    - RBAs X'00000001000' through X'000000008000': The RACF data base templates
    - All other data blocks in a RACF data set can be located at any RBA

### All I/O to the RACF database is done in 4K blocks

- Data is addressed by CCHHRR (non-VSAM) or block number (VSAM)
- Translating the RBA to the block number is trivial: Shift right by 12bits

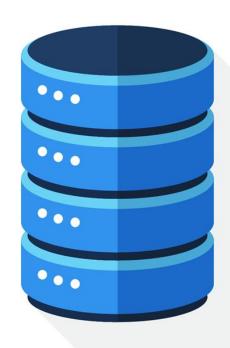

### RACF Data Base Contents...

- The ICB contains control information for the RACF data set, including:
  - Global system options (classes active, RACLISTed, password options...)
  - Index control information (pointer to the top-level index blocks, allocation information, top level alias index blocks)
  - Update count information for each level of indexes and for data block

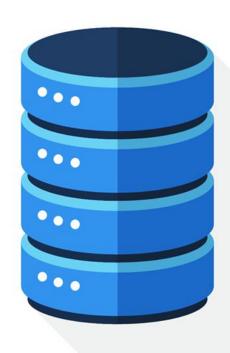

### RACF Data Base Contents...

- RACF has a high-performance index which allows RACF to quickly find the RBA of any profile in the RACF data set so that the data in the profile can be read
  - Each RACF data set has its own index structure
  - The index blocks point to data blocks which contain the actual profile data
  - The ICB ties the index components together
- RACF translates the RBA of the profile into a cylinder/head/record (CCHHRR) address for the actual reading and writing of data (non-VSAM) or record number (VSAM)

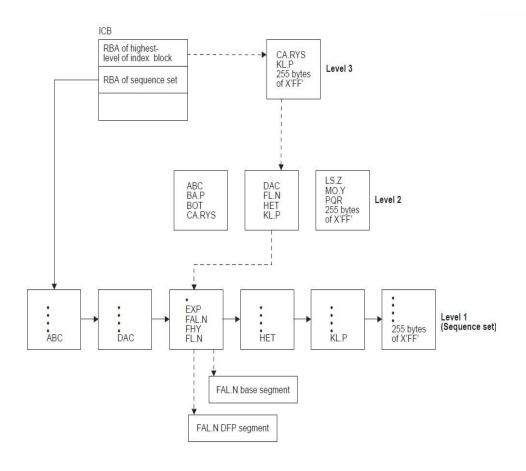

### RACF is its Own Access Method

- Acting as its own "access manager" means that RACF has to provide its own serialization mechanisms, among these:
  - Serialization bit in the RACF ICB
    - Controlled by IRRUT400/IRRDBU00 "LOCKINPUT"/"UNLOCKINPUT"
  - In non-RACF datasharing mode, RESERVEs against the device containing the RACF data set(s)
    - Recommendation: Convert to global ("SCOPE=SYSTEMS") ENQs
  - SYSZRACF, SYSZRACh ENQs
    - Documented in RACF Systems Programmers Guide
- Utilities which access the RACF data base must honor RACF's serialization
- You must use only the RACF utilities for copying a live RACF data base

## RACF In-Storage Buffers

- RACF allows the definition of up to 255 4K-byte instorage buffers (called "resident data blocks") per RACF data set to allow RACF to cache frequently-used RACF database blocks
  - Specified in the RACF data set names table ICHRDSNT or in the IRRPRMxx PARMLIB member
  - Reside in fetch-protected (E)CSA
  - "Least recently used" cast-out algorithm
  - RACF must invalidate the buffers when blocks are changed on other systems
    - Invalidation is based on counters maintained in the ICB
- Storage and retrieval is done by the RBA of the block (index, data, ICB, BAM) in the RACF database

### What RACF Functions use these Buffers?

 Any RACF command, RACROUTE, RACF independent system macro (RACINIT, RACHECK,...) or SAF callable service which results in a call to the RACF manager (ICHEINTY) references the RACF instorage buffers

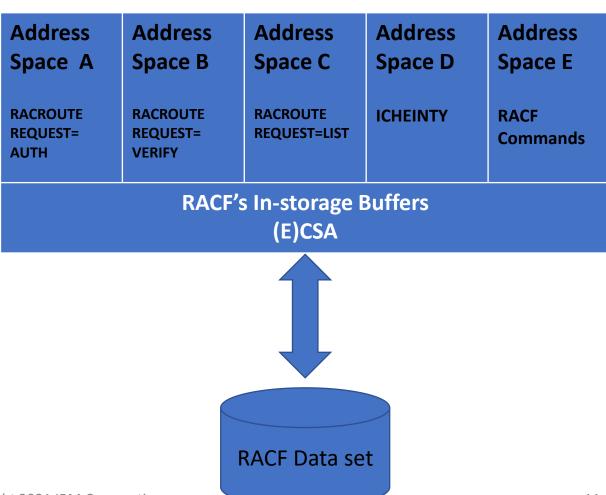

## Sharing a RACF Data Set Between Systems

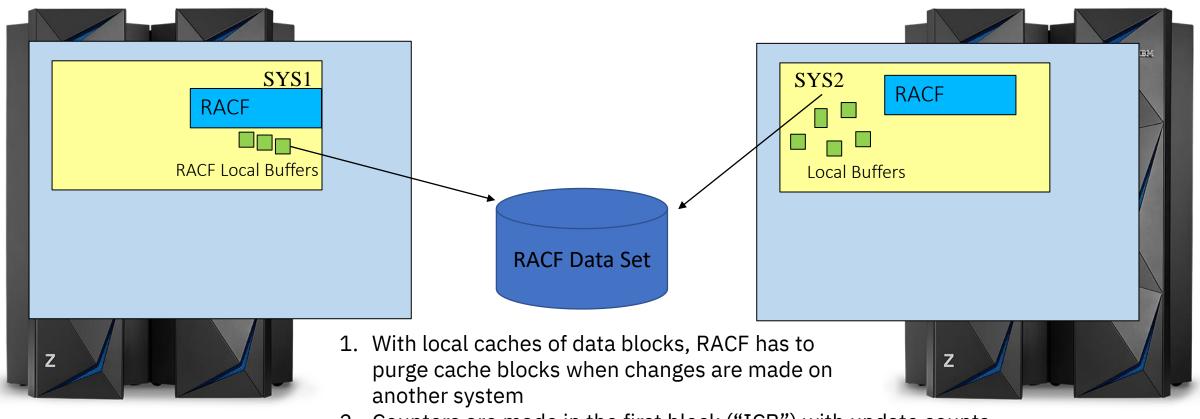

- 2. Counters are made in the first block ("ICB") with update counts for data blocks and for each level of index block
- 3. Each system reads the ICB and looks at the counts. The counts are updated on the system doing the update.
- 4. If a count has changed, then all the in-storage blocks of that type are marked as no longer valid

### The RACF Database Bottom Line

- RACF always reads/writes 4K blocks, using RBA addresses which are converted to CCHHRR
- When reading or writing these blocks,
   RACF performs its own serialization
- RACF uses a local cache of these blocks to avoid I/O

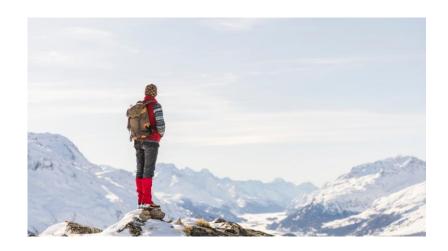

# The Whats and Whys of a z/OS Sysplex

## The Basics of the z/OS Sysplex

- A **sysplex** refers to a tightly-coupled cluster of independent instances of the z/OS operating system. A distinct z/OS instance is often called an **image**.
- z/OS images in the sysplex communicate with other images in the sysplex using either channel-to-channel (CTC) connections or using the Cross-system Coupling Facility (XCF) component of z/OS
- Information about the systems in the sysplex, sysplex policies, the XCF configuration and general status information is stored in the **sysplex couple data set (CDS).** Additional couple data sets are used to store policy and function-related information.
- A **sysplex time reference** provides a consistent time value across the sysplex

## The Basics of the z/OS Sysplex...

- A coupling facility (CF) provides multiple z/OS images access to shared data
- Sysplex Services for Data Sharing (XES) provides services to access data in a coupling facility and to automatically notify applications that their local copies are no longer valid.
- What do CF's provide? Very high-speed access to:
  - Lock structures, for shared serialization processing
  - List structures, for shared list processing
  - Cache structures, for shared caches. This is the only type of CF structure used by directly by RACF.

## Why Sysplex?

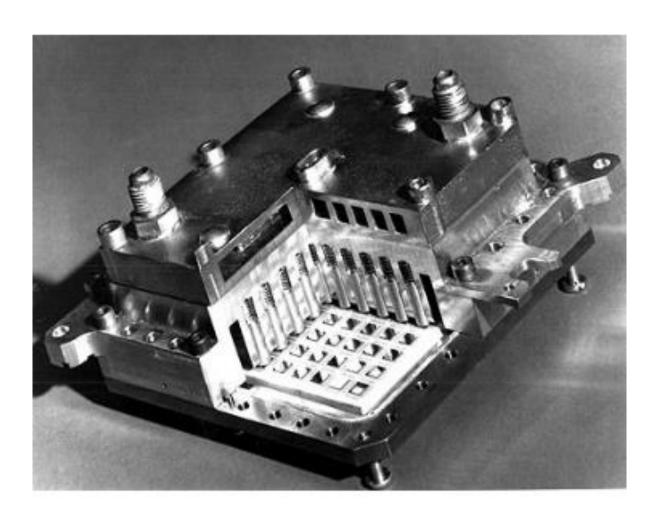

## Why Sysplex?...

- Improve availability: Remove nearly all single points of failure from your
  application delivery environment and allow system upgrades without affecting
  availability by providing a single, consistent view of data (<u>including security data</u>)
- Workload balancing across images: Automatically distribute work (batch, OLTP, ....) around all systems in the sysplex
- Reduce software costs: Various pricing models based on aggregation of sysplex workloads
- **Provide nondisruptive, scalable growth:** Incremental, granular growth with near linear scalability

# RACF and the Sysplex: Perfect Together!

## RACF and the Sysplex

- RACF uses the sysplex in several ways:
  - Enable granular deletion of ACEE objects in the RACF VLF cache
  - Ensure a consistent RACF data set name table and RACF range table across the RACF sysplex communications group
  - Communicate specific RACF administrative commands across the members of a sysplex
  - Provide a high-speed and cross system data cache for the RACF

Using XCF services

Using XCF, XES, and CF services

## The Many Modes of RACF in a Sysplex

#### "Base RACF" Mode

- This is the starting point. RACF uses RESERVE/RELEASE for I/O serialization
- Only mode which should be used to share with systems outside of the GRSPLEX

### Sysplex Communications Mode

- Requires enablement in ICHRDSNT or IRRPRMxx PARMLIB
- A minimum of 50 resident data blocks will be acquired
- Assures a consistent ICHRDSNT/ICHRRNG across the RACF sysplex communications
- More precise ACEE VLF deletion
- Enables RACF command propagation
- RESERVE/RELEASE is (still) used for I/O serialization
- If not enabled for RACF Data Sharing, this is called "non-data sharing" mode

## The Many Modes of RACF in a Sysplex...

### Data Sharing Mode

- Requires enablement in ICHRDSNT or IRRPRMxx PARMLIB
- Requires enablement of RACF Sysplex Communications
- RACF uses the CF as a systems-wide data cache
- Elimination of RESERVEs for serialization
- Ability to delete specific RACF local cache entries (instead of by type (data block, specific index block level)

### Read-Only Mode

- Entered as a result of an operational error
- Database updates are not allowed
- After error is analyzed/fixed, RVARY DATASHARE can be issued
  - RVARY NODATASHARE takes all systems in the RACF data sharing group out of data sharing mode

    Copyright 2021 IBM Corporation
    22

## More Precise Deletion of Security Caches

- RACF sends out an event notification facility (ENF) signal when certain RACF administrative commands are issued.
  - ENF listeners listen for this signal and take actions based on the signal content. For example, RACF listens for this signal to delete specific VLF cache entries affected by a RACF administrative command.
- ENF signaling is used for many other notifications by RACF
  - SETR RACLIST: ENF 62
  - CONNECT, REMOVE, ALTUSER REVOKE, DELUSER, DELGROUP: ENF
     71
  - PERMIT, DEFINE, RALTER, RDELETE command that affects authorizations: ENF 79
- Also used by Db2 and the z/OS Communications Server

### RACF Command Propagation

- To ensure a consistent view of security, once in sysplex communications mode, RACF propagates these RACF commands to other members of the sysplex:
  - RVARY
    - ACTIVE
    - INACTIVE
    - SWITCH
    - DATASHARE | NODATASHARE
  - SETROPTS
    - RACLIST | RACLIST REFRESH | NORACLIST
    - GLOBAL | GLOBAL REFRESH
    - GENERIC REFRESH
    - WHEN(PROGRAM) | WHEN(PROGRAM) REFRESH
- Other SETROPTS commands, such as CLASSACT, GENERIC, AUDIT, GENCMD, STATS, and LOGOPTIONS are propagate using the ICB

### RACF Command Propagation...

- The system upon which the propagated RVARY or SETROPTS command is issued is called the coordinator
- The command is sent to all the systems (called peers) in the sysplex who have IPLed into the RACF sysplex communications group
  - The coordinator waits for all the peers to execute the command before the command is considered completed.

## Single View of Security

- A key design point of z/OS Data Sharing is that all applications on all systems see exactly the same data (including security data) at all times
- This means that when a SETROPTS RACLIST(REFRESH) is propagated through RACF's sysplex communications, every system must be loading the same profiles into storage
- What happens if profiles are altered and then a system is IPLed? It would see a different set profiles than the running systems, which means that it has a different view of security.
- The solution to the is RACGLIST, which:
- Stores a "frozen" copy of the merged profiles during a SETROPTS RACLIST, SETROPTS RACLIST(class-name) REFRESH or a RACROUTE REQUEST=LIST,GLOBAL=YES
  - Stored in the RACGLIST class-name class-name\_0000n profiles
- The "propagated" SETROPTS RACLIST(class-name) REFRESHes use the data stored in the RACGLIST class-name profiles instead of reading the profiles themselves from the RACF database and thus see the "frozen" copy.

## RACF Data Sharing: Using the CF as a Cache

- RACF Data Sharing allows you to define a coupling facility cache structure to act as a high-speed buffer for your RACF data sets
- RACF data sharing is entered by setting options in the ICHRDSNT or IRRPRMxx in PARMLIB.
- The minimum size for a primary RACF data set structure is:
  - # of in-storage buffers x 4K +
     .1 x #instorage buffers x 4K x #systems in the sysplex
- The minimum size for the backup RACF data set structure is:
  - .2 x primary structure size
- Forget the math, use the CFSIZER at: <a href="https://www.ibm.com/support/pages/cfsizer">https://www.ibm.com/support/pages/cfsizer</a>
- The effective maximum is the size of your RACF data set.

## RACF's In-Storage Buffers and the CF

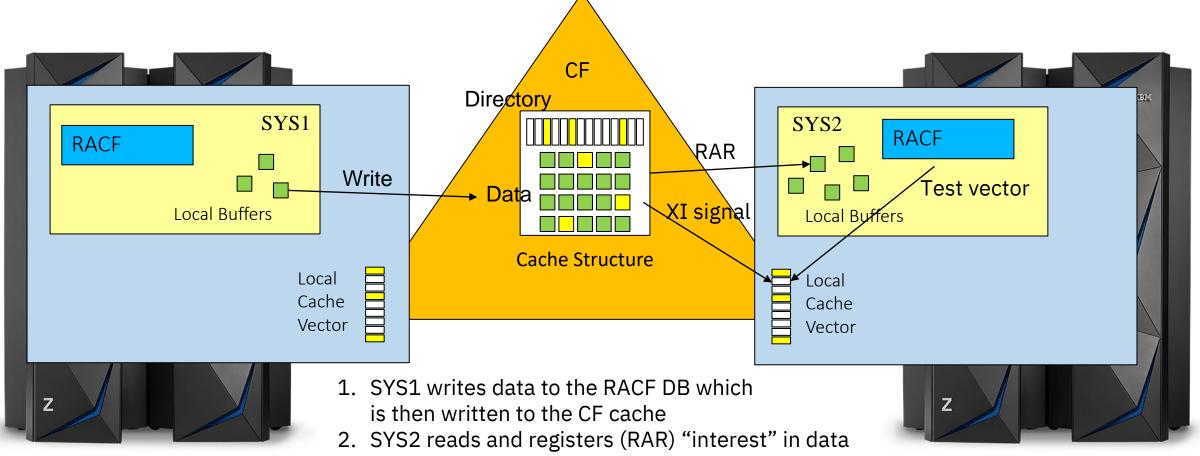

- 3. SYS1 updates that data entry in cache structure
- 4. CF sends XI signal to update local cache vector on SYS2 to indicate that the copy of the data in the local buffers from step 2 is no longer current
- 5. Before using the local copy, SYS2 tests the local vector, discovers the need to refresh its local copy before proceeding

## Appendix 1: Defining the RACF Data Sets in IRRPRMxx

### IRRPRMxx PARMLIB Member

```
DATABASE_OPTIONS

SYSPLEX (NOCOMMUNICATIONS | COMMUNICATIONS | DATASHARING)

DATASETNAMETABLE

ENTRY

PRIMARYDSN (data-set-name)

BACKUPDSN (data-set-name)

UPDATEBACKUP (ALL | NONE | NOSTATS)

BUFFERS (value)

RANGETABLE

START (start-value [CHAR | HEX]) ENTRYNUMBER (entry-sequence-number)
```

## RACF® and the Parallel Sysplex A RACFers View of the z/OS® Parallel Sysplex®

Mark Nelson, CISSP®, CSSLP® markan@us.ibm.com IBM®

14 October 2021

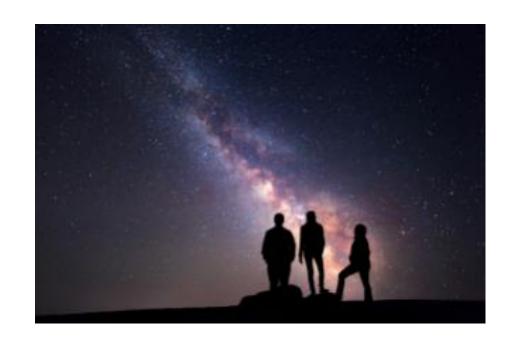